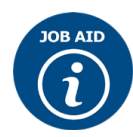

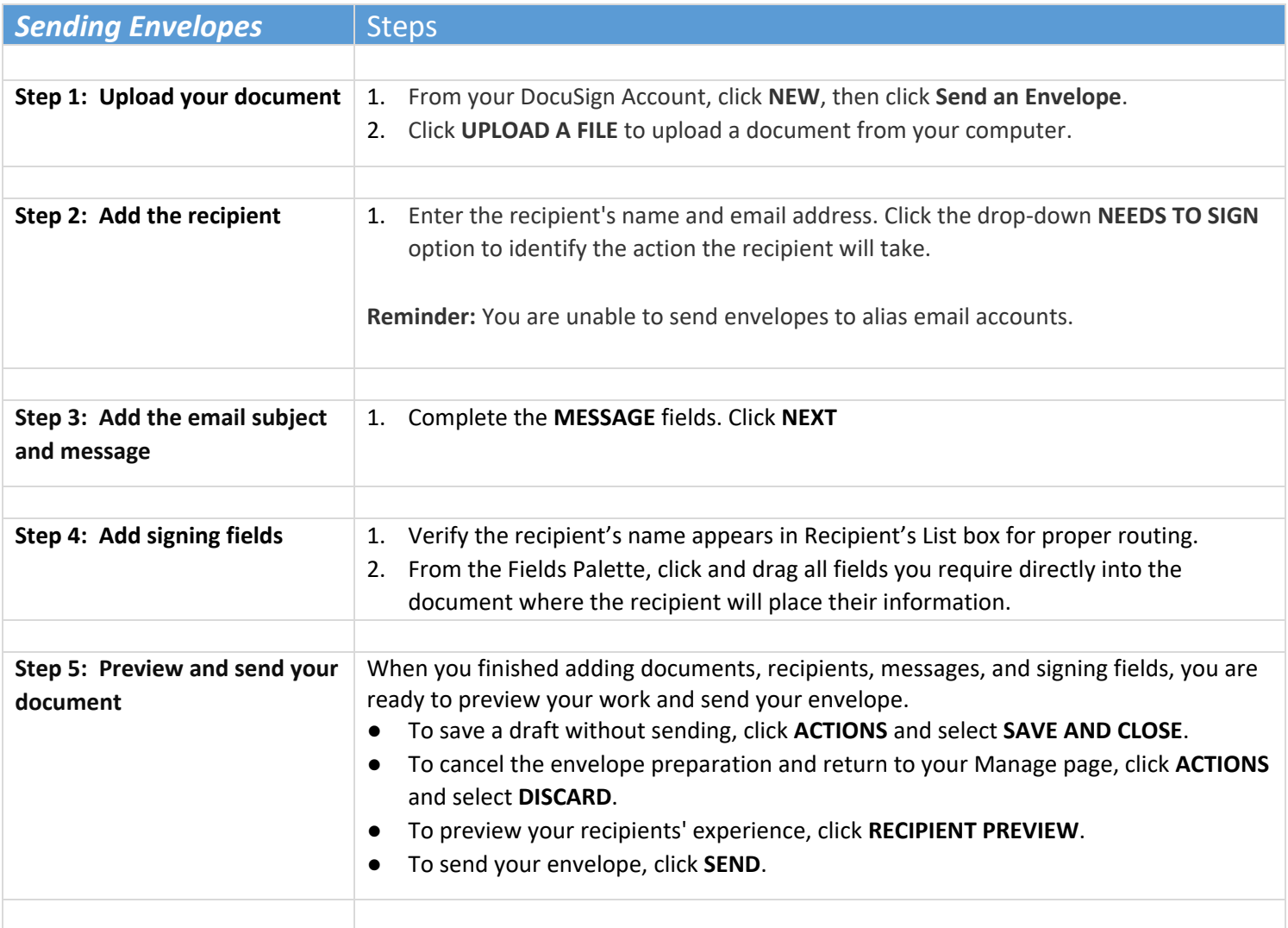

![](_page_1_Picture_0.jpeg)

## *Sending* Documents with DocuSign

![](_page_1_Picture_169.jpeg)

![](_page_2_Picture_0.jpeg)

![](_page_2_Picture_173.jpeg)